# CS 327E Class 7 October 21, 2019

#### Announcements

- Midterm is **next class** from 6pm 7:30pm
- Midterm location: Mary E Gearing Hall, **GEA 105**
- Review session: Friday from 1pm 2pm in GDC 1.304
- Milestone 7 due this Friday.

### 1) Which is not an aggregate function?

- A. SUM()
- B. COUNT(\*)
- C. AVG()
- D. MIN()
- E. None of the above

2) Consider the Women Soccer 2019 table shown below. What is the output from Q1 when run on this table?

**Q1: SELECT COUNT(\*) FROM Women\_Soccer\_2019**  WHERE position IN ('M', 'D')

#### Women\_Soccer\_2019

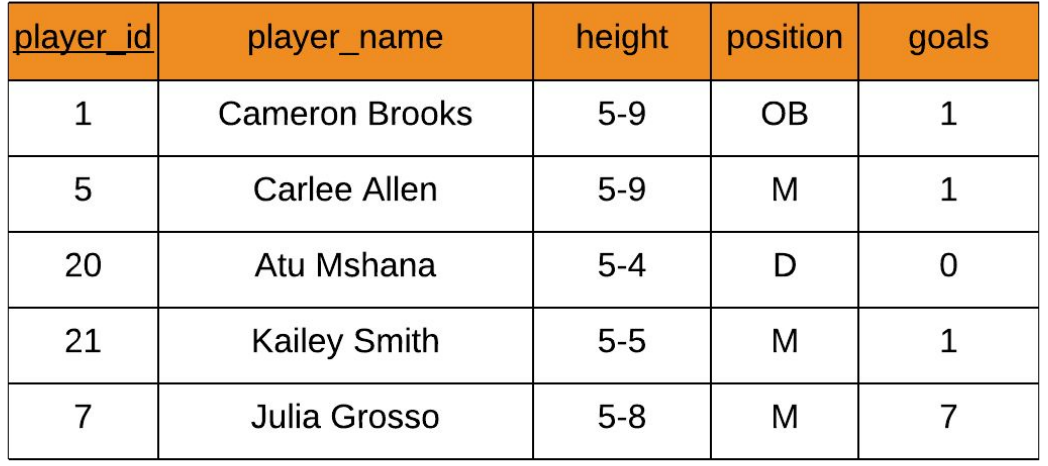

A. 0 B. 9 C. 7 D. 4 E. 3 3) Consider the Women Soccer 2019 table shown below. What is the output from Q2 when run on this table?

**Q2: SELECT MIN(goals) FROM Women\_Soccer\_2019 xxxxWHERE position IN ('M', 'D')** 

#### Women Soccer 2019

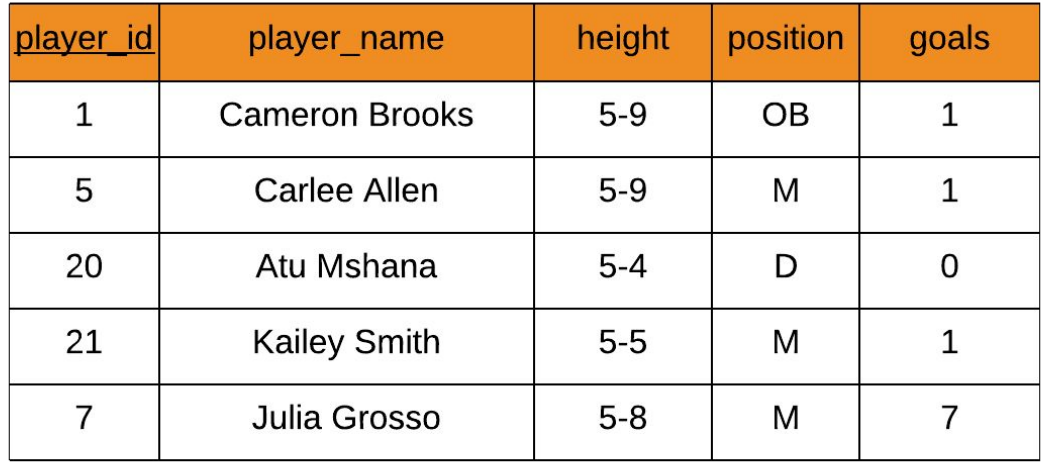

A. 0 B. 9 C. 7 D. 3 E. 1

4) Consider the Women Soccer 2019 table shown below. What is the output from Q3 when run on this table?

**Q3: SELECT MAX(goals) FROM Women\_Soccer\_2019 WHERE height =**  $15-9$ **'** 

#### Women Soccer 2019

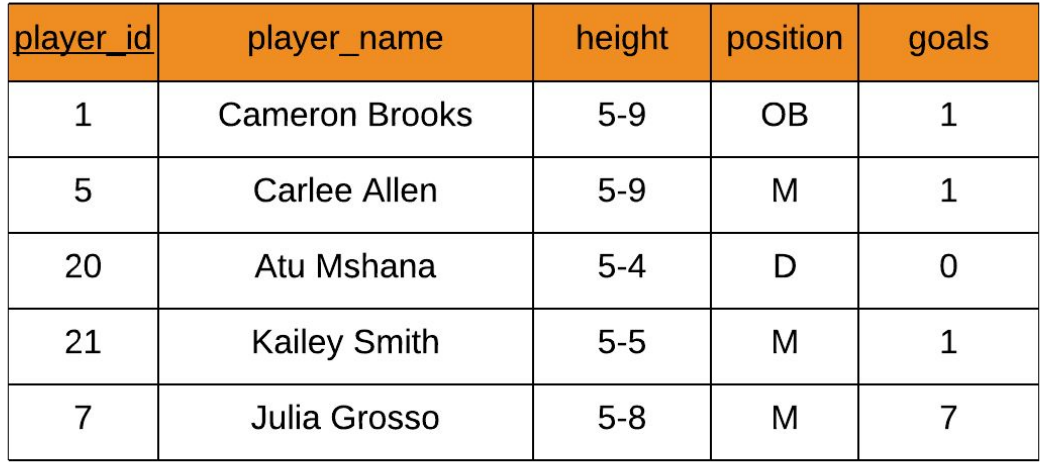

A. 10 B. 9 C. 7 D. 3 E. 1

5) Consider the Women Soccer 2019 table shown below. What is the output from Q4 when run on this table?

**Q4: SELECT SUM(goals) FROM Women\_Soccer\_2019 xxxxWHERE position = 'M' OR position = 'D'**

**Women Soccer 2019** 

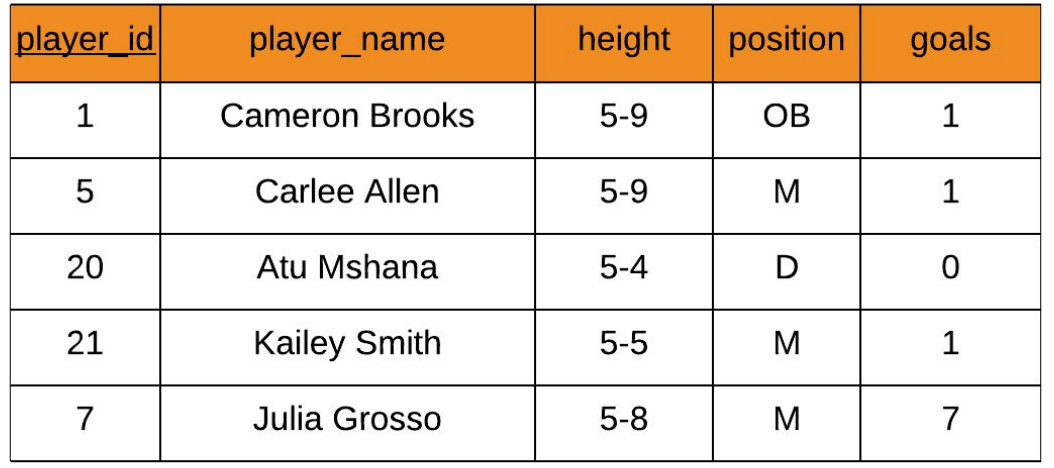

A. 10 B. 9 C. 7 D. 3 E. 1

#### Syntax of Global Aggregate Queries

SELECT **<aggregate functions>** FROM <single table> JOIN <single table> ON <join condition> WHERE <boolean condition>

#### Syntax of Aggregate Queries with Groups

SELECT <unaggregated fields> FROM <single table>

 $\bullet$  .  $\bullet$ 

**GROUP BY <unaggregated fields>**

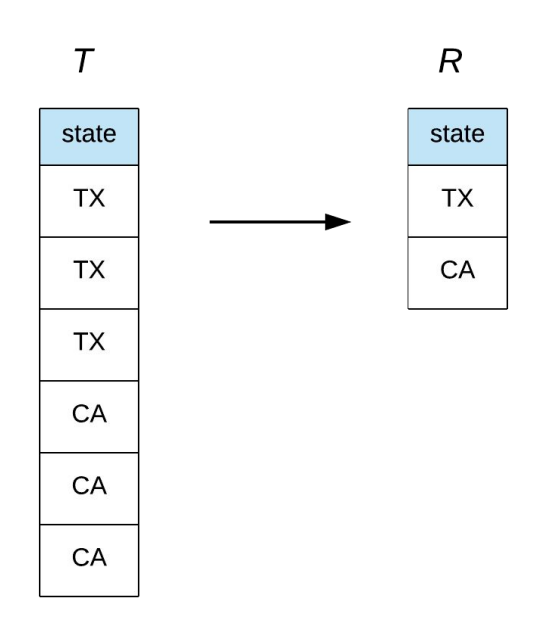

#### Syntax of Aggregate Queries with Groups

SELECT <unaggregated fields>, <aggregate functions> FROM <single table> JOIN <single table> ON <join condition> WHERE <boolean condition> **GROUP BY <unaggregated fields> HAVING <boolean condition>** ORDER BY <fields to sort on>

#### How COUNT() works

1) SELECT COUNT(\*) FROM Employee

2) SELECT COUNT(emp\_dept) FROM Employee

#### **Employee**

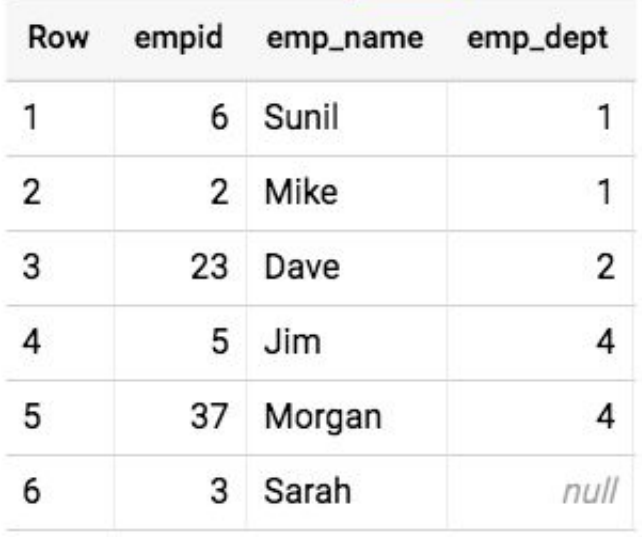

3) SELECT COUNT (DISTINCT emp dept) FROM Employee

### First Question

*How many students are taking each class?*

Student(sid, fname, lname, dob) Class(cno, cname, credits) Teacher(tid, fname, lname, dept) Takes(sid, cno, grade) Teaches(tid, cno)

## Second Question

*For each class with at least two students in it, how many students are taking such a class?*

Student(sid, fname, lname, dob) Class(cno, cname, credits) Teacher(tid, fname, lname, dept) Takes(sid, cno, grade) Teaches(tid, cno)

# iClicker Question

*For each class with at least two students in it, how many students are taking such a class?*

Student(sid, fname, lname, dob) Class(cno, cname, credits) Teacher(*tid*, fname, lname, dept) Takes(sid, cno, grade) Teaches(tid, cno)

Does this query require a HAVING clause?

- A. Yes
- B. No

# Third Question

*For each student who is at least 19-years old and is earning more than 2 class credits, how many total class credits are such students earning?*

Student(sid, fname, lname, dob) Class(cno, cname, credits) Teacher(tid, fname, lname, dept) Takes(sid, cno, grade) Teaches(tid, cno)

# iClicker Question

*For each student who is 19-years old or above and is earning at least 3 class credits, how many total class credits are such students earning?*

Student(sid, fname, lname, dob) Class(cno, cname, credits) Teacher(tid, fname, lname, dept) Takes(sid, cno, grade) Teaches(tid, cno)

Does this query require a WHERE clause?

A. Yes B. No

#### Fourth Question

*Who takes exactly 3 classes?*

Show the answer as a sorted list of sids.

Student(sid, fname, lname, dob) Class(cno, cname, credits) Teacher(tid, fname, lname, dept) Takes(sid, cno, grade) Teaches(tid, cno)

## iClicker Question

*Who takes exactly 3 classes?*

Show the answer as a sorted list of sids.

Student(sid, fname, lname, dob) Class(cno, cname, credits) Teacher(tid, fname, lname, dept) Takes(sid, cno, grade) Teaches(tid, cno)

Does this query contain an aggregate function in the SELECT clause? A. Yes B. No

#### Database Views

- Defined by CREATE VIEW statement
- Return a table of results from a SQL query
- Saved in the database as named query

Employee(empid, fname, lname, role, level, start date, curr salary, dob, ssn, emergency contact)

CREATE VIEW Director\_View AS SELECT empid, fname, lname, role, level, start\_date, curr\_salary FROM Employee WHERE level != 'Executive' ORDER BY empid

SELECT empid, fname, lname FROM Director\_View WHERE start\_date > '2018-04-23' AND role = 'Data Engineer'

#### Example Views

CREATE VIEW Director\_View AS SELECT empid, fname, lname, role, level, start date, curr salary FROM Employee WHERE level != 'Executive' ORDER BY empid

SELECT empid, fname, lname FROM Director\_View WHERE start\_date > '2018-04-23' AND role = 'Data Engineer'

CREATE VIEW Manager\_View AS SELECT empid, fname, lname, role, level, start date, curr salary FROM Director\_View WHERE level != 'Director' ORDER BY empid

SELECT empid, fname, lname FROM Manager View WHERE curr\_salary > 200000 AND level = 'Director'

#### Demo: Views and Data Studio

- Create Views in BigQuery
- Query Views in BigQuery
- Create Data Sources in Data Studio
- Create Report and Charts in Data Studio

Referenced code: [https://github.com/cs327e-fall2019/snippets/blob/master/create\\_views.sql](https://github.com/cs327e-fall2019/snippets/blob/master/create_views.sql)

#### Milestone 7

<http://www.cs.utexas.edu/~scohen/milestones/Milestone7.pdf>